# Министерство науки и высшего образования Российской Федерации НАЦИОНАЛЬНЫЙ ИССЛЕДОВАТЕЛЬСКИЙ ТОМСКИЙ ГОСУДАРСТВЕННЫЙ УНИВЕРСИТЕТ (НИ ТГУ)

Институт биологии, экологии, почвоведения, сельского и лесного хозяйства (БИОЛОГИЧЕСКИЙ ИНСТИТУТ)

УТВЕРЖДАЮ: Директор Бублогического института Биологический Д.С. Воробьев ИНСТИТУТ  $20\sqrt{2}$  r. Mahma

#### Методические рекомендации для освоения дисциплин по

направлению подготовки

35.03.01 Лесное дело

Направленность (профиль) подготовки: «Лесное и лесопарковое хозяйство»

> Форма обучения Очная

Квалификация Бакалавр

Год приема 2022

СОГЛАСОВАНО: Руководитель ОП •С.А. Мельник

# **ОГЛАВЛЕНИЕ**

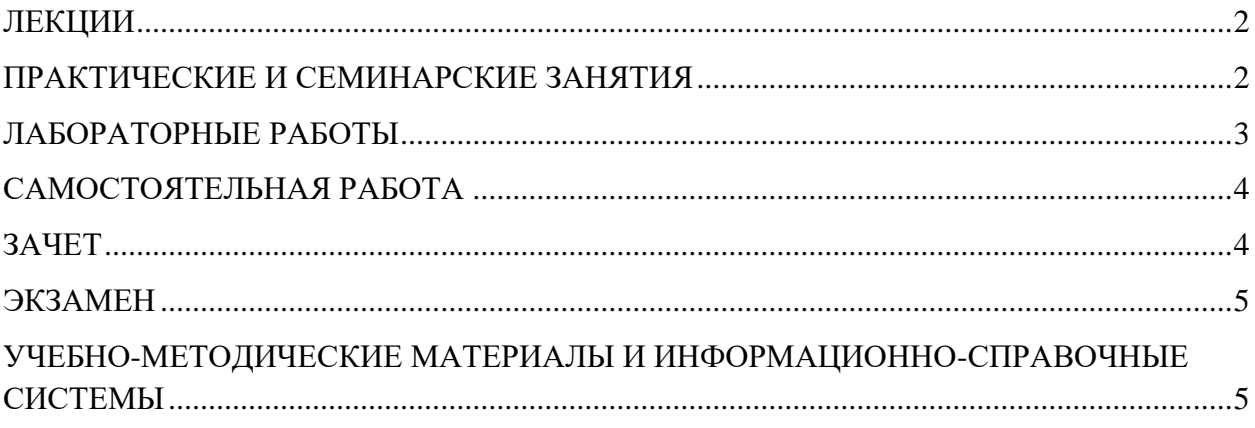

#### **ЛЕКЦИИ**

<span id="page-2-0"></span>Перед лекцией желательно просмотреть предыдущую лекцию и предварительно ознакомиться с материалом предстоящей лекции по презентации, выставленной преподавателем в курсе MOODLE.

Весьма полезным будет оформление конспекта лекции в виде заранее распечатанных презентаций, где вы сможете делать записи в процессе прослушивания устного материала. На лекции следует записывать мысли, идеи, положения, а не дословный текст. В случае потери мысли допустимо обратиться к преподавателю с просьбой повторно озвучить материал.

Если материал лекции остается непонятым, необходимо задавать вопросы преподавателю для прояснения вопроса.

Для быстрой записи материала очень помогает знание хотя бы нескольких стенографических записей наиболее часто употребляемых слов.

### **Правила конспектирования**

1. Записать тему лекции.

2. Прочитать текст и осмыслить основное его содержание.

3. Составить план - основу конспекта.

4. Конспектируя, оставить место (широкие поля) для дополнений, заметок, записи незнакомых терминов, требующих разъяснений.

5. Запись вести своими словами, это способствует лучшему осмыслению текста.

6. Применять определенную систему подчеркивания, сокращений, условных обозначений.

7. Можно пользоваться цветными маркерами для выделения тех или иных ключевых слов в тексте. У каждого цвета должно быть строго однозначное, заранее предусмотренное назначение.

### **ПРАКТИЧЕСКИЕ И СЕМИНАРСКИЕ ЗАНЯТИЯ**

<span id="page-2-1"></span>Практические занятия нужны для того, чтобы научить вас применять теоретические знания для решения в будущем профессиональных вопросов в области вашего направления подготовки. Практика проводится всегда после того, как вы освоили необходимую часть теоретического материала. Весьма полезным будет узнать у старших курсов студентов их мнение по поводу особенностей практических занятий по той или иной дисциплине. Семинарские занятия предполагают более детальное обсуждение наиболее важных вопросов, затронутых на лекциях.

 $\mathfrak{D}$ 

При подготовке к практическим и семинарским занятиям необходимо внимательно перечитать материал лекций, найти ответы на вопросы, предложенные преподавателем, сделать краткие записи или конспекты по изучаемым вопросам.

На практических и семинарских занятиях зачастую вам придется готовить презентации.

#### **Методические указания по подготовке презентации**

Для подготовки презентации рекомендуется использовать следующие программные продукты: PowerPoint, MS Word, Acrobat Reader. Наиболее простой и общеупотребимой программой для создания презентаций является Microsoft PowerPoint. Для подготовки презентации необходимо начинать собирать, систематизировать и обрабатывать начальную информацию по теме доклада.

Последовательность подготовки презентации:

1. Четко сформулировать цель презентации: Вы хотите свою аудиторию мотивировать, убедить, заразить какой-то идеей или просто формально отчитаться?

2. Определить наиболее подходящий для данного случая формат презентации: живое выступление (тогда – сколько минут будет составлять его продолжительность?) или электронная рассылка (каков будет контекст презентации?).

3. Отобрать всю содержательную часть для презентации и выстроить логическую цепочку представления.

4. Определить ключевые моменты в содержании текста и выделить их.

5. Определить виды визуализации (картинки, видеовставки, анимация, диаграммы, таблицы) для отображения их на слайдах в соответствии с логикой, целью и спецификой материала.

6. Подобрать дизайн и форматировать слайды (количество картинок и текста, их расположение, цвет и размер).

7. Проверить визуальное восприятие презентации на своих сокурсниках или родителях.

## **ЛАБОРАТОРНЫЕ РАБОТЫ**

<span id="page-3-0"></span>На лабораторных работах, как правило, всегда очень интересно, поскольку вы начинаете понимать, зачем необходимы знания теоретического и практического материала. Для отчетов по выполнению лабораторных работ желательно завести новую тетрадь, поскольку там будет собрано много полезной информации для вашей будущей профессиональной деятельности.

3

В конце желательно указывать ссылки на источники информации, номера фотографий в случае фотодокументирования проведенных работ и т.д.

Очень желательно не пропускать лабораторные занятия, поскольку зачастую их подготовка связана с живыми биообъектами и очень трудозатратна для лаборантов.

## САМОСТОЯТЕЛЬНАЯ РАБОТА

<span id="page-4-0"></span>Планирование времени на самостоятельную работу, необходимого на изучение какой-то дисциплины, лучше всего осуществлять на весь семестр, предусматривая при этом регулярное повторение пройденного материала. Материал, законспектированный на лекциях, необходимо регулярно дополнять сведениями из литературных источников, представленных в Рабочей программе дисциплины. По каждой из тем для самостоятельного изучения, приведенных в Рабочей программе дисциплины, следует сначала прочитать рекомендованную литературу и при необходимости составить краткий конспект основных положений, терминов, сведений, требующих запоминания и являющихся основополагающими в этой теме и для освоения последующих разделов лисциплины.

При выполнении самостоятельной работы необходимо начинать записи с указанием рассматриваемого вопроса. Оптимально каждый вопрос начинать с новой страницы, оставляя место для дополнительных пояснений. Конспекты лучше сопровождать схематичными рисунками и записями, следует избегать больших текстовых блоков, пользоваться маркерами для выделения определений, группировать текст, выделять и озаглавливать абзацы для наилучшего восприятия.

#### ЗАЧЕТ

<span id="page-4-1"></span>Часто зачеты проводятся в виде тестирования. Тестирование - один из наиболее эффективных методов оценки ваших знаний. К достоинствам метода относятся: объективность оценки тестирования; оперативность, быстрота оценки; простота и доступность; пригодность результатов тестирования для компьютерной обработки и использования статистических методов оценки. Тестирование является важнейшим дополнением к традиционной системе контроля уровня обучения.

Желательно заранее познакомиться с формой тестирования по определенной дисциплине. Тест - это стандартизованное задание, по результатам выполнения теста дается оценка уровня знаний, умений и навыков испытуемого. Тест состоит из тестовых заданий и правильных ответов к ним. Существуют разные формы тестовых заданий: задания закрытой формы, в которых обучающиеся выбирают правильный ответ из

 $\overline{\mathbf{A}}$ 

данного набора ответов к тексту задания; задания открытой формы, требующие при выполнении самостоятельного формулирования ответа; задание на соответствие, выполнение которых связано с установлением соответствия между элементами двух множеств; задания па установление правильной последовательности, в которых требуется указать порядок действий или процессов, перечисленных преподавателем.

Многие преподаватели проводят зачеты в традиционной устной или письменной форме по билетам. Каждый билет включает от двух и болеее вопросов, на которые требуется предоставить развернутый и исчерпывающий ответ. В билет может быть включена задача, кейс. При подготовке к устному ответу нужно набросать план-конспект своего ответа, чтобы ответ получился структурированным, и вы четко и последовательно воспроизвели всю необходимую информацию. Письменный ответ следует писать максимально подробно, поскольку при проверке письменной работы у преподавателя не будет возможности задать студенту какой-либо наводящий вопрос, если часть ответа осталась нераскрытой.

#### **ЭКЗАМЕН**

<span id="page-5-0"></span>При подготовке к экзамену необходимо опираться на лекции, практические и семинарские занятия, лабораторные и самостоятельные работы, а также на материалы, которые разбирались на коллоквиумах в течение семестра. Если остались непонятные темы, следует заранее подготовить вопросы для преподавателя и обратиться к нему за разъяснением.

Каждый экзаменационный билет подписывается зав. кафедрой и содержит не менее двух вопросов. Формат подготовки и процедуры проведения экзамена может быть таким же, как зачета, поэтому при подготовке можно руководствоваться советами, приведенными выше.

# <span id="page-5-1"></span>**УЧЕБНО-МЕТОДИЧЕСКИЕ МАТЕРИАЛЫ И ИНФОРМАЦИОННО-СПРАВОЧНЫЕ СИСТЕМЫ**

Для расширения знаний по каждой изучаемой дисциплине рекомендуется использовать Интернет-ресурсы Научной библиотеки ТГУ, Электронную научную библиотеку и другие ресурсы информационно-телекоммуникационной сети Интернет, рекомендованные в разделе «Интернет-ресурсы» рабочих программ дисциплин. Для выполнения лабораторных работ нужно руководствоваться методическими пособиями и практикумами, рекомендованными в разделе «Перечень учебной литературы» рабочих программ дисциплин.